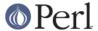

#### NAME

Test::Builder::Tester::Color - turn on colour in Test::Builder::Tester

### **SYNOPSIS**

```
When running a test script

perl -MTest::Builder::Tester::Color test.t
```

## **DESCRIPTION**

Importing this module causes the subroutine color in Test::Builder::Tester to be called with a true value causing colour highlighting to be turned on in debug output.

The sole purpose of this module is to enable colour highlighting from the command line.

### **AUTHOR**

Copyright Mark Fowler <mark@twoshortplanks.com> 2002.

This program is free software; you can redistribute it and/or modify it under the same terms as Perl itself.

### **BUGS**

This module will have no effect unless Term::ANSIColor is installed.

# **SEE ALSO**

Test::Builder::Tester, Term::ANSIColor